# **Computer Networks**

Introduction to Mininet

#### **What is Mininet**

Mininet is a tool for software-defined networks. It is an emulator of a network and it is used to visualize the switches and application of software-defined networks in a virtualized environment.

# **Mininet Setup Prerequisites (Mac OS)**

Download Multipass: <https://multipass.run/docs/installing-on-macos>

Download Quartz: <https://www.xquartz.org/>

If you are using Homebrew, **brew install --cask multipass**

# **Mininet: Download & Install (Mac OS)**

You can find steps to setup mininet in the project description :

[https://courses.cs.washington.edu/cse461/23au/assignments/multipass.html](https://courses.cs.washington.edu/courses/cse461/23au/assignments/multipass.html)

Additional setup details and debugging instructions: <https://blog.sflow.com/2020/11/multipass.html>

# **Mininet Setup Prerequisites (Windows)**

Download Multipass: <https://multipass.run/docs/installing-on-windows>

Download VM VirtualBox: [https://www.oracle.com/virtualization/technologies/vm/downloads/virtualbox](https://www.oracle.com/virtualization/technologies/vm/downloads/virtualbox-downloads.html)[downloads.html](https://www.oracle.com/virtualization/technologies/vm/downloads/virtualbox-downloads.html)

If you are using Windows 10 Enterprise or Pro, you can use Hyper-v instead of VirtualBox.

The mininet installation once your VM is properly installed is the same as on MacOS.

#### **Some Basic Commands**

To setup a basic topology use, sudo -E mn

- Display Mininet CLI commands: **mininet> help**
- Display nodes: **mininet> nodes**
- Display links: **mininet> links**
- Dump information about all nodes: **mininet> dump**
- Display Interfaces **mininet> intfs**
- Ping between 2 hosts **mininet> h1 ping h2**
- **●** Ping all the hosts **mininet> pingall**

# **Software Defined Network (SDN)**

SDN is attributed with "Bringing the tenets of virtualization to networking".

# **TRADITIONAL NETWORKING**

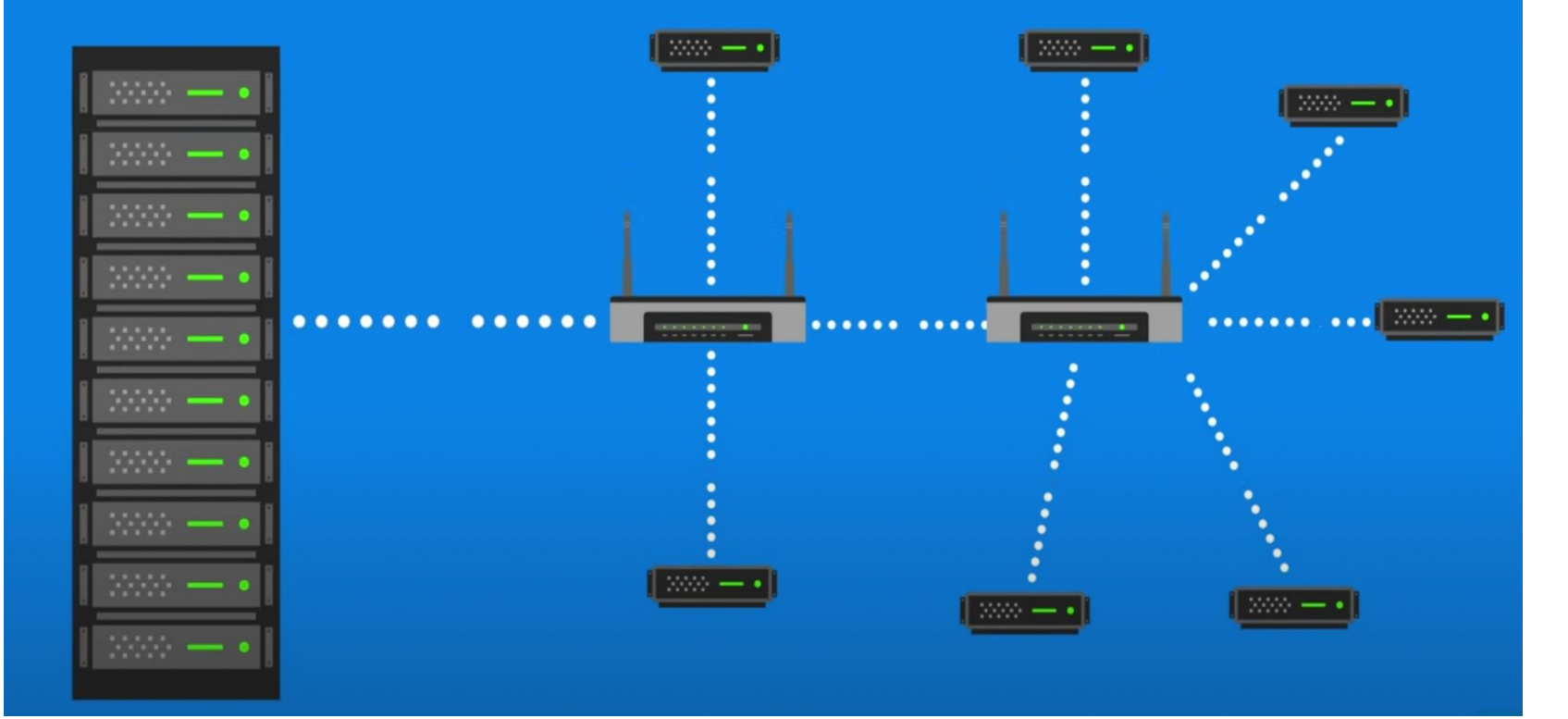

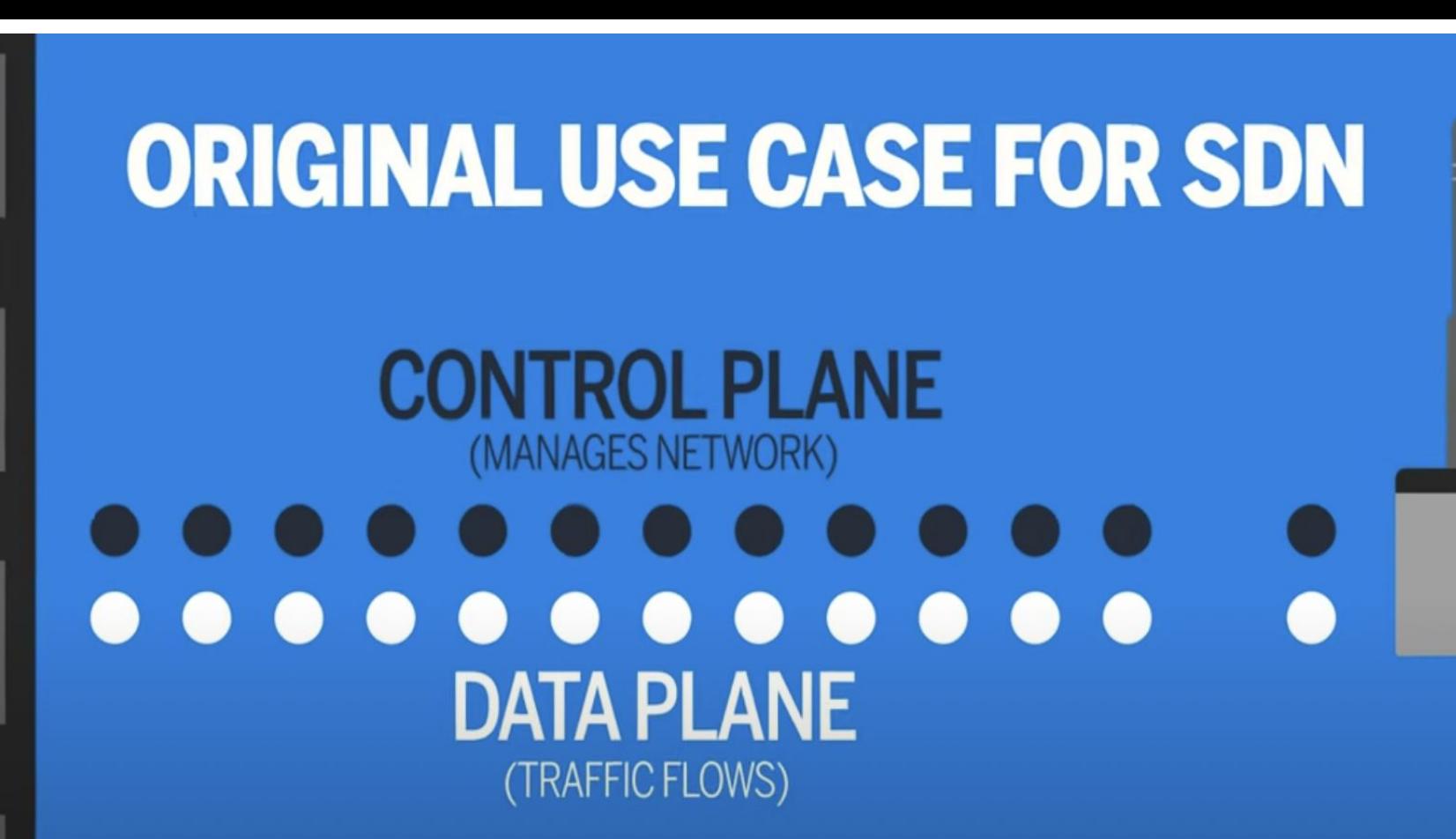

# **Software Defined Network (SDN)**

(SDN) technology is an approach to network management that enables dynamic, programmatically efficient network configuration in order to improve network performance and monitoring making it more like cloud computing than traditional network management.

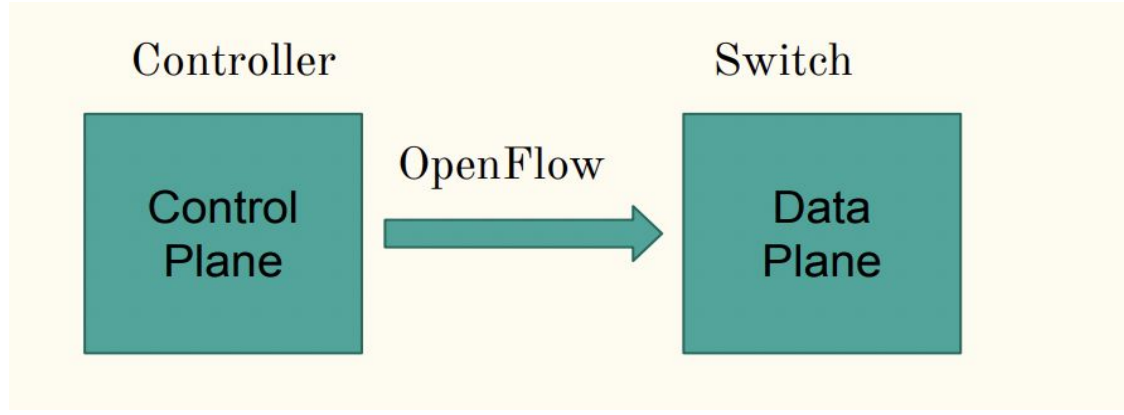

#### **Data Transfer Between Hosts**

- **Using SimpleHTTPServer and wget :**
	- **SimpleHTTPServer** is a python based server application for hosting the files in a system to anyone with the system's IP address.
	- *wget* is used to obtain the file from the server.
	- *To run a server:* python3 -m http.server 80
	- *To run a client:* wget -o [server\_ip]
- **Iperf** is a widely used tool for network performance measurement and tuning. It helps in transferring actual data between the hosts.
	- **○ TCP transfer**
		- *Server:* iperf -s &
		- *Client:* iperf -c [server\_ip]
	- **○ UDP transfer**
		- *Server:* iperf -s -u
		- *Client:* iperf -c [server\_ip] -u -b [bandwidth\_value]

# **Topologies in Mininet**

- Single
	- sudo -E mn --topo single,2
- Reversed
	- sudo -E mn --topo reversed,2
- Linear
	- sudo -E mn --topo linear,3,2
- Tree
	- sudo -E mn --topo tree,3,2

#### **Custom topologies in Mininet**

- Create a python file : <http://xuyansen.work/create-a-custom-topology-in-mininet/>
- Run the topology using the command : sudo -E mn --custom project.py --topo=project

#### **Mininet + Pox Controller**

- Pox: A Python-based SDN controller platform geared towards research and education. You will be using it to set up rules on the Mininet switches.
- Create a new VM with mininet installed and do
	- git clone <https://github.com/noxrepo/pox>
	- sudo ~/pox/pox.py forwarding.l2\_pairs info.packet\_dump samples.pretty\_log log.level --DEBUG
- Go back to your original VM and do
	- sudo -E mn --controller=remote,ip=<pox\_vm\_ip>,port=6633

#### **Mininet + Pox Controller**

Some helpful links:

- <https://www.brianlinkletter.com/2015/04/using-the-pox-sdn-controller/>
- https://www.comp.nus.edu.sg/~tbma/teaching/cs4226y16 past/tutorial-M [ininet-POX.pdf](https://www.comp.nus.edu.sg/~tbma/teaching/cs4226y16_past/tutorial-Mininet-POX.pdf)
- <https://noxrepo.github.io/pox-doc/html/>

# **OpenFlow**

- OpenFlow is a protocol / standard established by the Open Networking Foundation
- The standard defines the capability in switches to remotely establish rules in the flow table to manage incoming packets
- Each flow rule has three components: the fields, the counters, the action

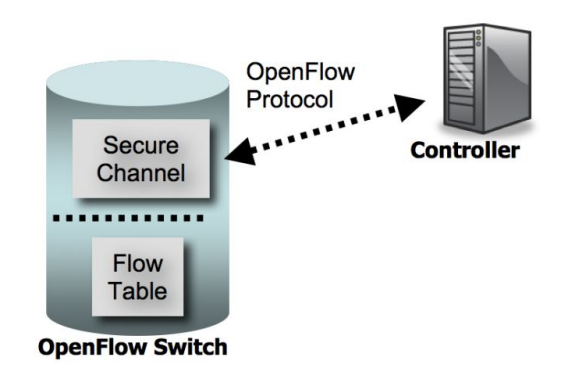

#### **Flow Rules**

- The field component determines which incoming packages match with the rule: fields you might find useful are ethertype, IP source address, and IP protocol
- OpenFlow requires the forward actions to be implemented as well as actions that modify the IP and ether headers (the specifics can be found in the 1.0 specification)

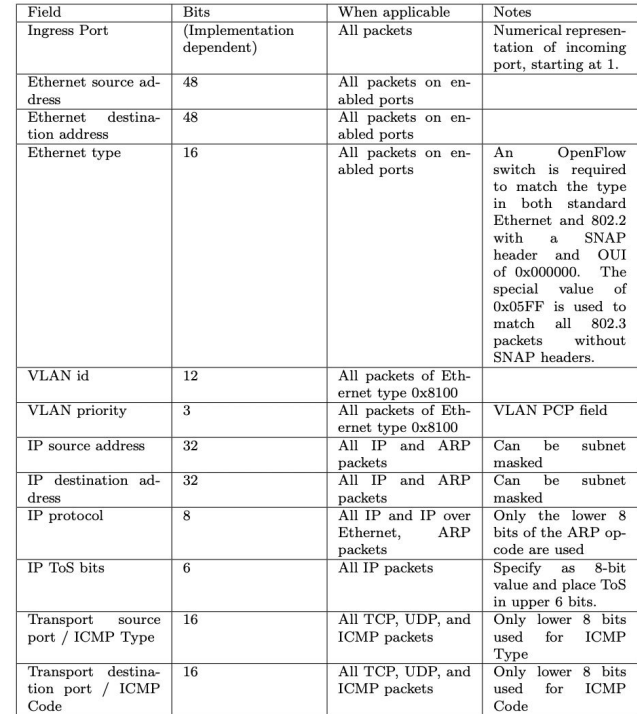

# **OpenFlow + Pox**

- In Pox, the controller will be handed its connections to the switches on startup, from which you can create and send OpenFlow Flow Rules
- Each connection object will also have the DPID of the switch it connects to, which can be used to setup different switches in unique ways
- Other method hooks including PacketIn defined by Pox interface

def \_\_init\_\_ (self, connection): # Keep track of the connection to the switch # send it messages!  $self.\nconnection = connection$ # This binds our PacketIn event listener connection.addListeners(self) # Define some sort of OpenFlow Flow Rule  $new_f m = of. of p_f low_mod()$ # Set Fields and Actions of new rule  $new_fm.match = of.ofp_match(dl_type =  $0 \times 0800$ )$ 

#### self.connection.send(new\_fm)

# **Mininet + Openflow**

Some helpful links:

- <https://github.com/noxrepo/pox-doc/blob/master/include/openflow.rst>
- [https://opennetworking.org/wp-content/uploads/2013/04/openflow-spec](https://opennetworking.org/wp-content/uploads/2013/04/openflow-spec-v1.0.0.pdf)[v1.0.0.pdf](https://opennetworking.org/wp-content/uploads/2013/04/openflow-spec-v1.0.0.pdf) (First ten pages)

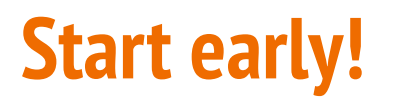

It is not hard, but you will probably spend a lot time looking for and reading documentation...

# **Resources About Mininet & Pox**

Mininet:

- <https://github.com/mininet/mininet/wiki/Documentation>
- <https://github.com/mininet/mininet/wiki/Introduction-to-Mininet#creating>

Pox Wiki and API docs:

● <https://noxrepo.github.io/pox-doc/html/#id97>

Pox OpenFlow Tutorials:

- [https://github.com/mininet/openflow-tutorial/wiki/Create-a-Learning-Switch#Controller](https://github.com/mininet/openflow-tutorial/wiki/Create-a-Learning-Switch#Controller_Choice_POX_Python) [\\_Choice\\_POX\\_Python](https://github.com/mininet/openflow-tutorial/wiki/Create-a-Learning-Switch#Controller_Choice_POX_Python)
- [https://haryachyy.wordpress.com/2014/06/14/learning-pox-openflow-controller-proacti](https://haryachyy.wordpress.com/2014/06/14/learning-pox-openflow-controller-proactive-approach/) [ve-approach/](https://haryachyy.wordpress.com/2014/06/14/learning-pox-openflow-controller-proactive-approach/)